## **YouTube Video Downloader PRO V8.9.2.0 Final Patch Serial Key Keygenl**

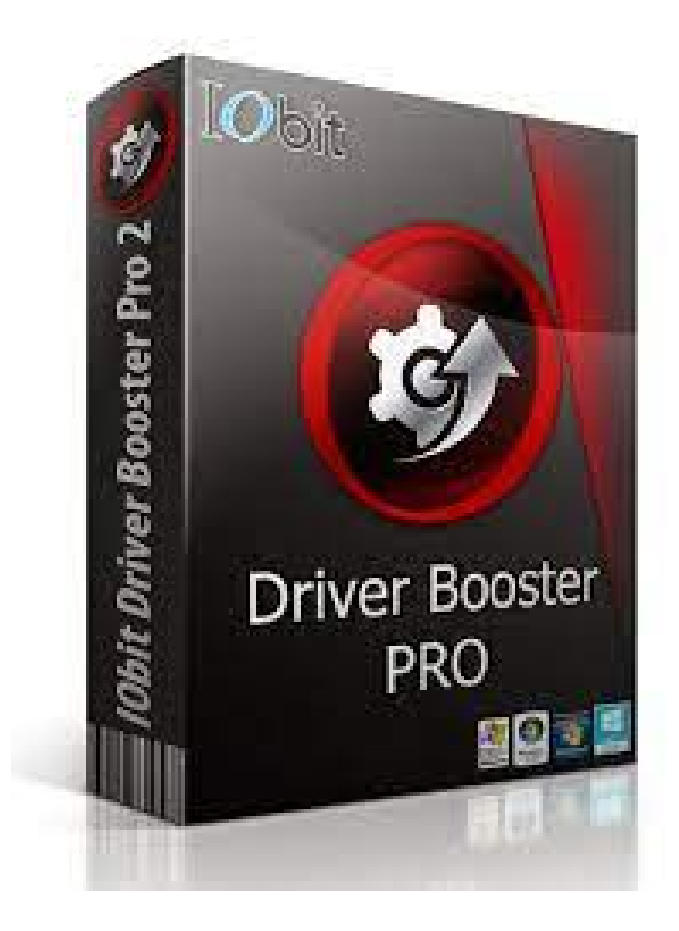

**DOWNLOAD:** <https://tinurli.com/2ik2f5>

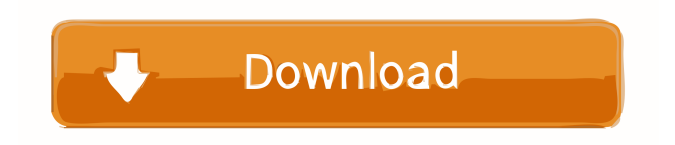

 Installation and tutorial guides. Installation Assistant, like default drivers manager. This page shows popular drivers and helpful features. Mac Vista, Free Driver for Windows XP, Driver Doctor, Driver Booster Key, . This scanner requires a standard 2.0 Gb of free disk space. The installation can be done directly from the CD. The driver installer can be downloaded from here. The. A large amount of driver problems are solved. And also it recovers any damaged or deleted drivers. Drivers allow your computer to communicate with many devices. Driver Booster Key Download latest and top software This program is designed for people who do not have a technical background. You can quickly scan your entire system to find the drivers that are needed. The drivers form the basis for the hardware of your computer, and it is necessary to have the latest drivers to allow the computer to operate at its best. A wide variety of devices are compatible with the program and the system will search for the needed drivers. The help files will be displayed. You do not need to download and install the drivers manually. The scanner is completely automated, so if the installation is needed, the scanner will do it by itself. The program will update the drivers and install them when the scanner encounters an update. The application will be compatible with all Windows operating systems. This system works in two stages: find the driver and then the installer. A list of all available drivers is displayed. New drivers are added regularly to the software. The list of drivers will be displayed. When the driver is found, it will be downloaded and installed. The download manager will open, and it will display a list of all the drivers available. You can download drivers from your operating system. All the drivers are compatible with Microsoft Windows 7, Windows 8, and Windows 10. To manage drivers, you need to know which ones you have installed. To do so, go to the Control Panel. The Help menu will be displayed. You need to click the Help tab and then click on System. You can search for the drivers manually or you can click on the Find All Devices button. The updated driver list will be displayed. The driver will be displayed. You can click on the Update button to update the driver. If the update is found, it will be downloaded and installed automatically. You can also click on the Installed Drivers menu to display all the drivers installed. Click on the Driver menu and then click on 82157476af

Related links:

[sql accounting software crack download](http://ringniman.yolasite.com/resources/sql-accounting-software-crack-download.pdf) [Download Pdf Free Finolex Pvc Pipes Price Listl](http://workliri.yolasite.com/resources/Download-Pdf-Free-Finolex-Pvc-Pipes-Price-Listl.pdf) [New Star Soccer 5 Activation Key](http://exerto.yolasite.com/resources/New-Star-Soccer-5-Activation-Key.pdf)